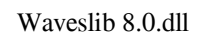

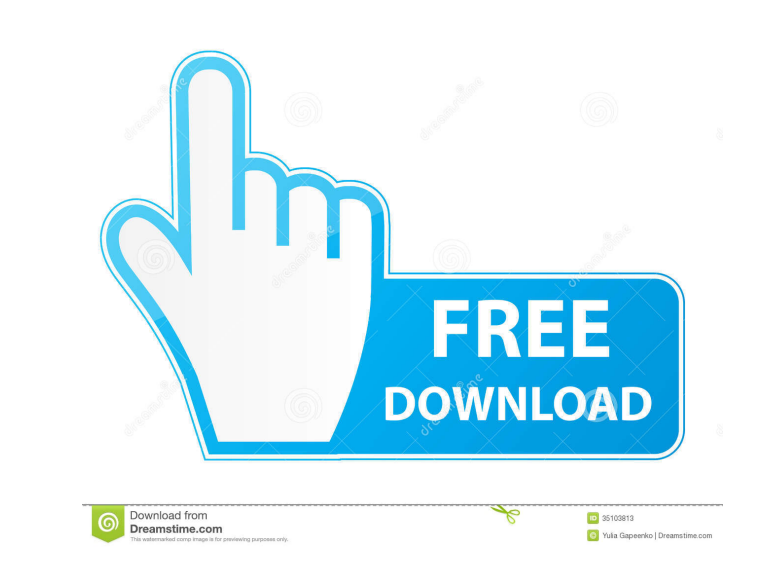

WavesLib.dll Download WavesLib.dll - General Library for Plug-Ins for Waves - C:\Program Files\Waves\WavesLib.dll How to Fix WavesLib.dll How to Fix WavesLib.dll Not Found error in Windows 10, 8, 7, XP, Vista. As an expert is a cause for concern. waveslib.dll errors are frequently mistaken for malware. But they aren't anything to be scared of. In fact, they're usually a sign that you have a badly infected system and you need to get it fixed Windows 98 SE, Windows 2000 Server, Windows XP Professional x86, Windows XP Professional x86, Windows XP Professional x64, Windows XP Tablet PC Edition. Download WavesLib.dll for Windows YP, Windows 2000 Server, Windows XP Click here. How to Fix WavesLib.dll Not Found error in Windows 10, 8, 7, XP, Vista. As an expert troubleshooter, I'll show you how to fix this problem. waveslib.dll errors are always a pain to diagnose. Search the Internet diagnose. Search the Internet for solutions. Click here. Is waveslib safe or virus?. Step 1 : Download PC Repair & Optimizer Tool (Windows 10, 8, 7, XP, . WavesLib 8.

HINT: Click on image to enlarge. A: It seems like your Windows is infected by malware. Hence your browser is asking you to download DLL from a suspicious server. Try to perform a clean re-installation of your system from t the Adaptive Behaviour Scale was undertaken in order to investigate the adaptive behaviour scale's 'form' and 'fit' to assess the validity of scoring for teachers. The results support the validity of the scale and the feas may need to be screened on the basis of the severity of their deficits before being administered the scale. The findings provide information that can be used to assess the validity and appropriateness of the AB scale when address is invalid Fill out this field Email address is invalid You already have an account. Please log in Register with your social account or click here to log in I would like to receive lunchtime headlines Monday - Frid caught on CCTV trying to get back on board a train at Charing Cross station after an argument with his friend before the altercation. The woman in the pink top, who is carrying a bag, called the man a Nazi after the argume managed to get back on the train, but the woman then put his jacket on her head and attacked him again, the court heard. She was seen wearing a pink top and pink jacket 2d92ce491b